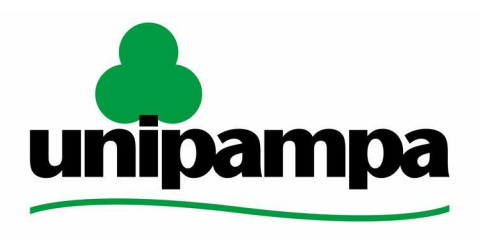

#### Pró-Reitoria de Planejamento, Administração e Infraestrutura

Núcleo de Relacionamento com Fundações de Apoio

Universidade Federal do Pampa

#### **MANUAL DE PROCEDIMENTOS PARA A CELEBRAÇÃO DE CONVÊNIOS E CONTRATOS COM A FUNDAÇÃO DE APOIO**

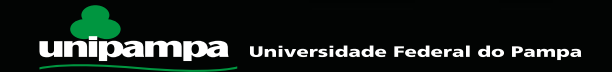

# **Núcleo de Relacionamento com Fundações de Apoio**

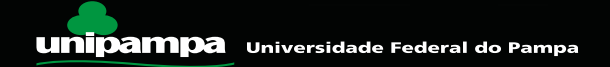

**PASSO 1** - Realizar o curso de capacitação *"Orientações para Celebração de Contratos ou Convênios com Fundações de Apoio - Curso Básico para Coordenadores e Fiscais*" Disponível no MOODLE.enc O Coordenador do projeto deverá realizar o curso disponibilizado pelo Núcleo de Relacionamento com Fundações de Apoio, que é pré-requisito para atuar nos processos com contratação/convênio com fundações de apoio.

**PASSO 2** - Abrir processo no SEI. **Tipo:** Convênios/Ajustes formalização/alteração com repasse

**Nível de Acesso**: Público

Documentos onde constem dados pessoais como RG, CPF e Endereço, devem ser classificados como restritos.

Caso o coordenador queira a orientação do núcleo para o preenchimento dos documentos, deverá, após abrir o processo, inseri-lo em um bloco de reuniões, compartilhar com a unidade (NRFA) e comunicar os servidores da unidade.

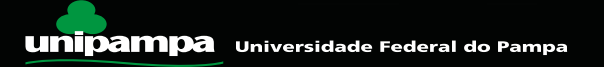

**PASSO 3** - Incluir documento **"NRFA - Solicitação para celebração de Convênio/Contrato"** (disponível no Sei); O documento deve ser assinado pelo responsável da Unidade, Pró-Reitor, Diretor de Campus ou gestor da Unidade.

**PASSO 4** - Incluir o **Registro do projeto de ensino, pesquisa, extensão ou desenvolvimento institucional** na plataforma oficial da Unipampa; **Tipo do documento:** Externo; **Tipo**: Registro

**PASSO 5** - Incluir a **Ata do respectivo conselho** aprovando a realização do projeto e a composição da equipe técnica;

- Quando o projeto parte do Campus, Ata do conselho do campus:
- Quando o projeto parte de alguma das unidades vinculadas à Reitoria, Ata do comitê estratégico.

**Tipo do documento:** Externo; **Tipo:** Ata

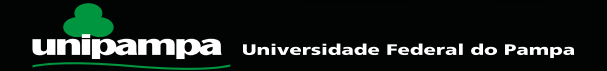

**PASSO 6** - Incluir a cópia do **Projeto aprovado junto ao órgão financiador** (com previsão de pagamento de custos administrativos à Fundação de Apoio). Ou, **TED / Emenda Parlamentar** com previsão de pagamento de custos administrativos à Fundação de Apoio;

Projetos de prestação de serviços, onde o serviço será prestado à diversos contratantes não especificados, dispensam este passo.

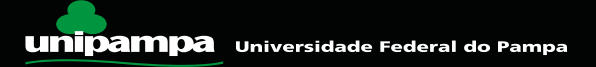

**PASSO 7** - Incluir o **Projeto Básico** (para projetos de obras de engenharia) Apenas quando o projeto incluir obras de engenharia.

**PASSO 8** - Incluir **Plano de Trabalho** conforme modelo do órgão/instituição financiador(a) no caso de contrato; Ou conforme modelo da TED/Emenda Parlamentar no caso de Convênio; Ou, conforme modelo da Unipampa (disponível no Sei) para ambos os casos.

No caso de contrato, pode ser utilizado o plano de trabalho do financiador, ou, o modelo de plano de trabalho da Unipampa (disponível no SEI)

No caso de Convênio, pode ser utilizado o plano de trabalho da TED ou emenda parlamentar ,ou, o modelo de plano de trabalho da Unipampa, (disponível no SEI)

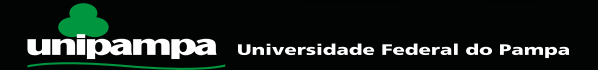

**PASSO 9** - Incluir os documentos **"NRFA -Declaração de Coordenação"** e **"NRFA - Declaração de Fiscal"** (disponíveis no Sei); Devem assinar Coordenador titular e suplente, assim como Fiscal titular e suplente.

**PASSO 10** - Incluir o documento **"NRFA - Solicitação para contratação de Fundação"** (disponível no Sei); **Valor global** - É o valor total estimado para a execução do projeto (incluindo bolsas, ressarcimentos e demais despesas)

**Custo operacional ressarcido à Contratada** - É o valor que deve ser ressarcido à Fundação de apoio, e é definido por meio do orçamento fornecido pela Fundação.

**Ressarcimento à Unipampa** - é o valor que deve ser ressarcido à universidade pelo uso da sua infraestrutura, está limitado em 5% para a Unipampa, e 5% para a unidade envolvida conforme a resolução CONSUNI 323/2021

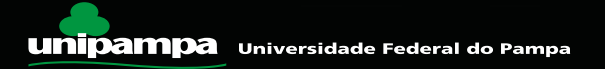

**PASSO 11** - Incluir as **"Propostas de trabalho das Fundações de Apoio"** com detalhamento do cálculo do valor a ser cobrado pela gestão/serviço prestado (Orçamentos);

Os orçamentos pode ser solicitados encaminhando o plano de trabalho para as fundações, os contatos das fundações estão disponíveis no seguinte link (<https://sites.unipampa.edu.br/propladi/fundacoes-de-apoio-autorizadas/>) Inserir os orçamentos apresentados pela(s) fundação(es) de apoio para a realização do projeto.

**PASSO 12** - Incluir o documento **"NRFA - Termo de participação (Aluno)"** (disponível no Sei) *(Obs: Em caso de Edital de seleção já publicado);*

O termo de participação dos alunos deve ser assinado pelo aluno e pelo coordenador do projeto.

**PASSO 13** - Incluir o documento **"NRFA -Termo de participação (Servidor)"** (disponível no Sei); Todos os servidores da Universidade que vão participar da execução e coordenação do projeto devem apresentar o seu termo de participação.

Os termos de participação devem ser assinados pelo próprio servidor e pela sua chefia imediata.

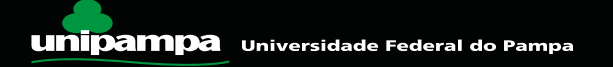

**PASSO 14** - Incluir do documento **"NRFA - Termo de participação (Externo)"** (disponível no Sei); Apenas quando o projeto envolver a participação de pessoas de fora da Universidade.

O termo deve ser assinado pelo usuário externo e pelo coordenador do projeto. (comunicar o NRFA para verificar os procedimentos para a assinatura de usuário externo)

Verificar se a quantidade de indivíduos externos a Unipampa não ultrapassa o limite de ⅓, caso isto ocorra será necessário justificar.

**PASSO 15** - Encaminhar o processo para o Núcleo de Relacionamento com Fundações de Apoio (NRFA); Neste ponto do processo o NRFA irá realizar os passos 7 a 10 do fluxo estabelecido na resolução 323/2021.

Após realizadas estas etapas, o NRFA irá informar o coordenador da necessidade de realizar o pedido de compra no GURI.

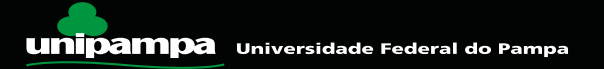

**PASSO 16** - Após a aprovação do processo pelo Núcleo de Relacionamento com Fundações de Apoio (NRFA), o Coordenador deverá efetuar no GURI o pedido de compra por Dispensa de Licitação para contratação Fundação de Apoio.

Utilizar as informações abaixo no preenchimento do pedido de compra.

**Solicitante:** é o Coordenador do Projeto e este deverá assinar o pedido de compras juntamente com o autorizador de pedidos do campus.

**Incisos:** Para preencher o formulário de pedido de compras no campo "inciso" citar o inciso XIII da Lei 8.666/93.

**Código de sub-elemento de despesa**: 33390.39.99 OUTROS SERVIÇOS DE TERCEIROS/PESSOA JURÍDICA.

**Código Comprasnet:** 24996- SERVIÇOS ACESSÓRIOS E COMPLEMENTARES EM ATIVIDADES DE ADMINISTRAÇÃO, RECURSOS HUMANOS E RECURSOS FINANCEIROS

**Valor unitário e valor total estimado:** Para preencher estes dois itens utilizar o valor Global estimado para o projeto.

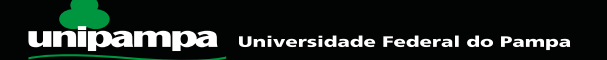

## **Contatos**

**Campus Alegrete** - Frank Samer Beulk Pahim - [frankpahim@unipampa.edu.br](mailto:frankpahim@unipampa.edu.br) **Campus Bagé** - Uhil Robson do Nascimento Antunes - [uhilantunes@unipampa.edu.br](mailto:uhilantunes@unipampa.edu.br) **Campus Caçapava do sul** - Diego Maradona Barbosa Silveira - [diegosilveira@unipampa.edu.br](mailto:diegosilveira@unipampa.edu.br) **Campus Dom Pedrito** - Marcelo Chibiaqui da Cunha - [marcelocunha@unipampa.edu.br](mailto:marcelocunha@unipampa.edu.br) **Campus Itaqui** - Alexander Souza Block - [alexanderblock@unipampa.edu.br](mailto:alexanderblock@unipampa.edu.br) **Campus Jaguarão** - Douglas Mastroiano Neves - [douglasneves@unipampa.edu.br](mailto:douglasneves@unipampa.edu.br) **Campus Santana do Livramento** - João Timóteo de los Santos - [joaosantos@unipampa.edu.br](mailto:joaosantos@unipampa.edu.br) **Campus São Borja** - Alex Sander Barcelos Retamoso - [alexretamoso@unipampa.edu.br](mailto:alexretamoso@unipampa.edu.br) **Campus São Gabriel** - Débora Desconsi Sutero - [deborasutero@unipampa.edu.br](mailto:deborasutero@unipampa.edu.br) **Campus Uruguaiana** - Luiz Henrique Costa Gonçalves - [luizgoncalves@unipampa.edu.br](mailto:luizgoncalves@unipampa.edu.br) **PROEXT** - Helyna Dewes - [helynadewes@unipampa.edu.br](mailto:helynadewes@unipampa.edu.br) **PROGRAD** - Tiago Lima Duarte Pereira - [tiagopereira@unipampa.edu.br](mailto:tiagopereira@unipampa.edu.br)

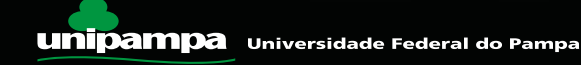

#### **Contatos**

**Núcleo de Relacionamento com Fundações de Apoio** - [refa@unipampa.edu.br](mailto:refa@unipampa.edu.br)

Link<https://sites.unipampa.edu.br/proplan/nucleo-de-relacionamento-com-fundacoes-de-apoio/>

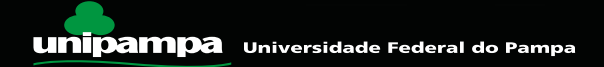

### **Fim**

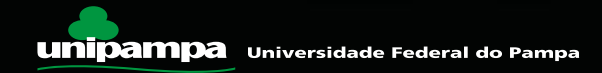